# Package 'htestClust'

October 13, 2022

Title Reweighted Marginal Hypothesis Tests for Clustered Data

Version 0.2.2

Description A collection of reweighted marginal hypothesis tests for clustered data, based on reweighting methods of Williamson, J., Datta, S., and Satten, G. (2003) [<doi:10.1111/1541-](https://doi.org/10.1111/1541-0420.00005) [0420.00005>](https://doi.org/10.1111/1541-0420.00005).

The tests in this collection are clustered analogs to well-known hypothesis tests in the classical setting, and are appropriate for data with cluster- and/or group-size informativeness. The syntax and output of functions are modeled after common, recognizable functions native to R. Methods used in the package refer to Gregg, M., Datta, S., and Lorenz, D. (2020) [<doi:10.1177/0962280220928572>](https://doi.org/10.1177/0962280220928572), Nevalainen, J., Oja, H., and Datta, S. (2017) [<doi:10.1002/sim.7288>](https://doi.org/10.1002/sim.7288) Dutta, S. and Datta, S. (2015) [<doi:10.1111/biom.12447>](https://doi.org/10.1111/biom.12447), Lorenz, D., Datta, S., and Harkema, S. (2011) [<doi:10.1002/sim.4368>](https://doi.org/10.1002/sim.4368), Datta, S. and Satten, G. (2008) [<doi:10.1111/j.1541-0420.2007.00923.x>](https://doi.org/10.1111/j.1541-0420.2007.00923.x), Datta, S. and Satten, G. (2005) [<doi:10.1198/016214504000001583>](https://doi.org/10.1198/016214504000001583).

**Depends** R  $(>= 3.5.0)$ 

License MIT + file LICENSE

Encoding UTF-8

LazyData true

RoxygenNote 7.1.0

Imports bootstrap, graphics, MASS, stats

Suggests knitr, rmarkdown

VignetteBuilder knitr

NeedsCompilation no

Author Mary Gregg [aut, cre] (<<https://orcid.org/0000-0003-2991-6939>>), Somnath Datta [aut] (<<https://orcid.org/0000-0003-4381-1842>>), Doug Lorenz [aut] (<<https://orcid.org/0000-0001-8114-0926>>)

Maintainer Mary Gregg <megregg07@gmail.com>

Repository CRAN

Date/Publication 2022-05-18 06:50:06 UTC

## <span id="page-1-0"></span>R topics documented:

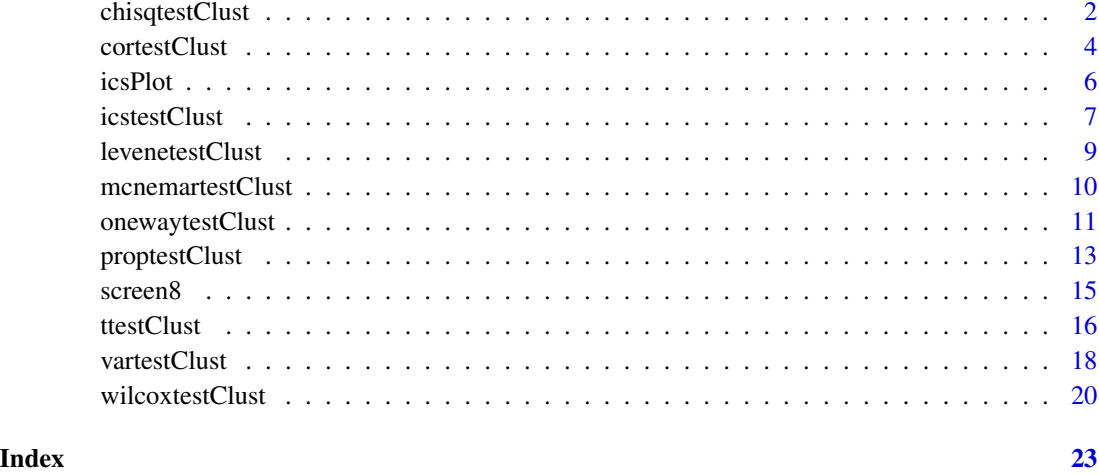

chisqtestClust *Chi-squared Test for Clustered Count Data*

## Description

chisqtestClust performs chi-squared contingency table tests and goodness-of-fit tests for clustered data with potentially informative cluster size.

#### Usage

```
chisqtestClust(x, y = NULL, id, p = NULL,
            variance = c("MoM", "sand.null", "sand.est", "emp"))
```
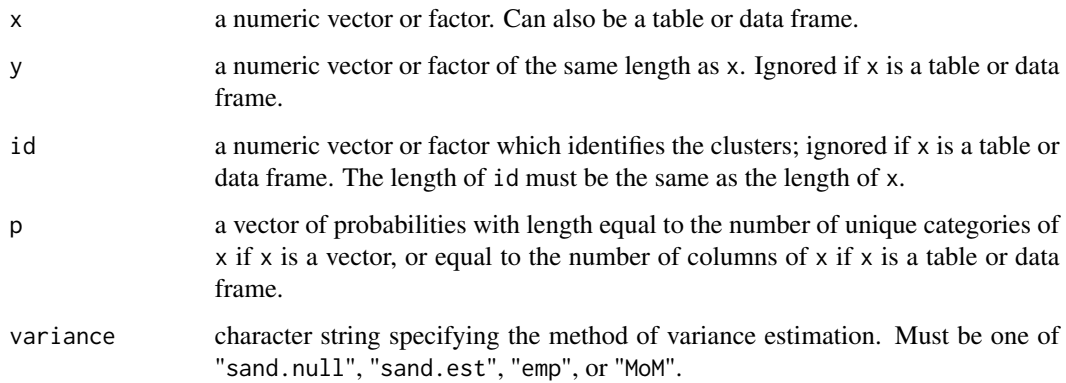

#### chisqtestClust 3

#### Details

If x is 2-dimensional table or data frame, or if x is a vector or factor and y is not given, then the cluster-weighted *goodness-of-fit test* is performed. When x is a table or data frame, the rows of x must give the aggregate category counts across the clusters. In this case, the hypothesis tested is whether the marginal population probabilities equal those in p, or are all equal if p is not given.

When x, y, and id are all given as vectors or factors, the cluster-weighted *chi-squared test of independence* is performed. The lengths of x, y, and id must be equal. In this case, the hypothesis tested is that the joint probabilities of x and y are equal to the product of the marginal probabilities.

#### Value

A list with class "htest" containing the following components:

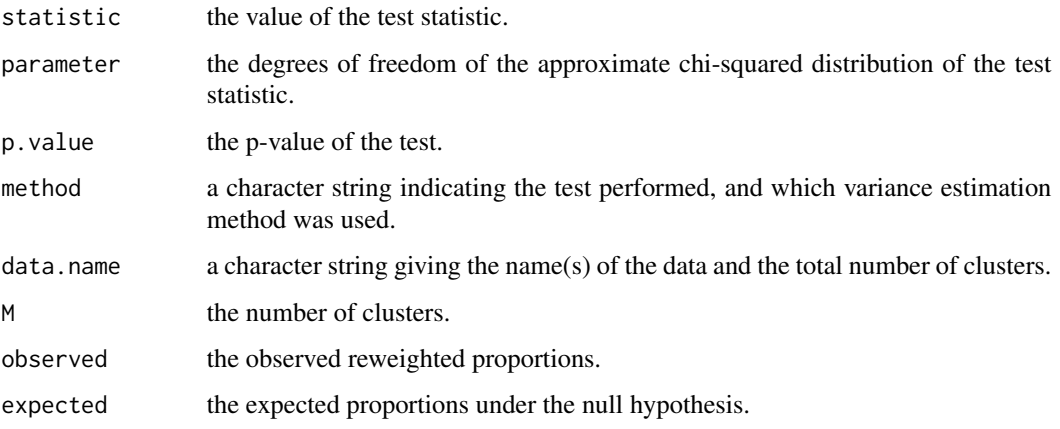

#### References

Gregg, M., Datta, S., Lorenz, D. (2020) Variance estimation in tests of clustered categorical data with informative cluster size. *Statistical Methods in Medical Research*, doi:10.1177/0962280220928572.

#### Examples

```
data(screen8)
## is the marginal extracurricular activity participation evenly distributed across categories?
## Goodness of Fit test using vectors.
chisqtestClust(x=screen8$activity, id=screen8$sch.id)
```

```
## Goodness of Fit test using table.
act.table <- table(screen8$sch.id, screen8$activity)
chisqtestClust(act.table)
```

```
## test if extracurricular activity participation and gender are independent
chisqtestClust(screen8$gender, screen8$activity, screen8$sch.id)
```
<span id="page-3-0"></span>

#### Description

Test for marginal association between paired samples in clustered data with potentially informative cluster size.

#### Usage

```
cortestClust(x, ...)
## Default S3 method:
cortestClust(
 x,
 y,
  id,
 method = c("pearson", "kendall", "spearman"),
 alternative = c("two.sided", "less", "greater"),
 conf. level = 0.95,...
\mathcal{L}## S3 method for class 'formula'
cortestClust(formula, id, data, subset, na.action, ...)
```
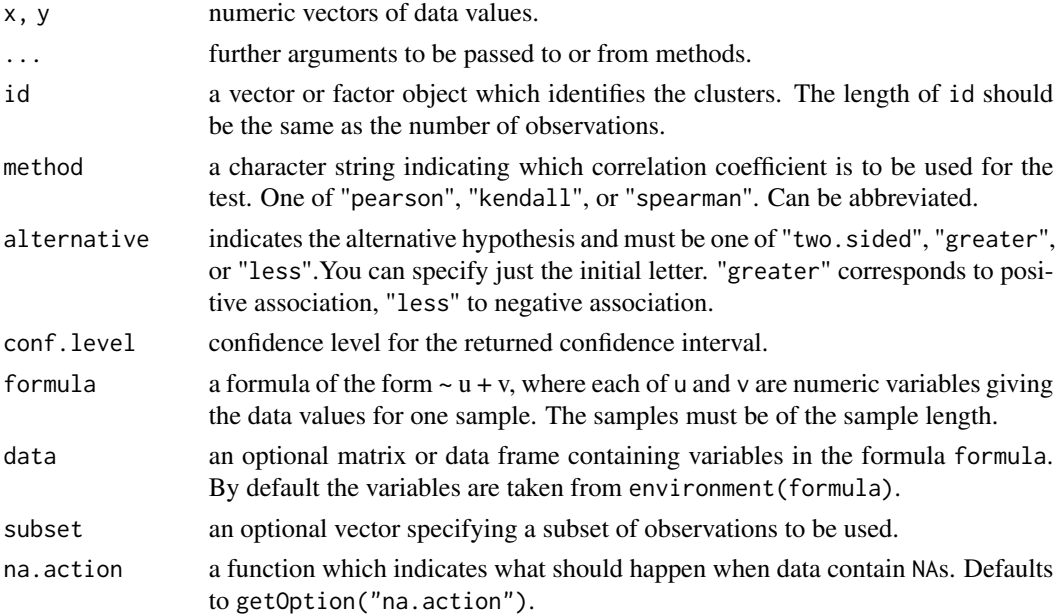

#### cortestClust 5

#### Details

The three methods each estimate the marginal association between paired observations from clustered data and compute a test of the value being zero.

If method is "pearson" ("kendall"), the test statistic is based on the Pearson product-moment (Kendall concordance coefficient) analog of Lorenz *et al.* (2011).

If method is "spearman", the test statistic is based on the Spearman coefficient analog of Lorenz *et al.* (2018) modified for paired data.

#### Value

A list with class "htest" containing the following components:

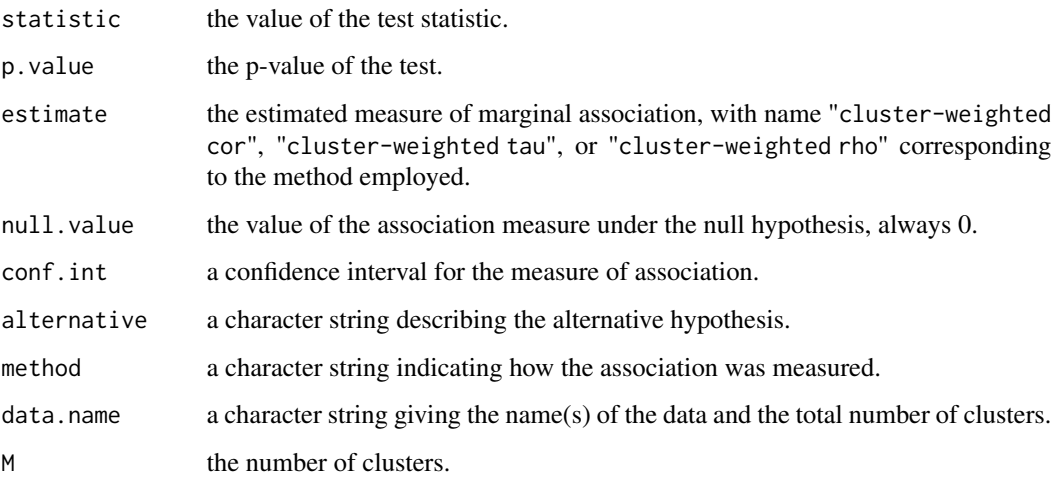

#### References

Lorenz, D., Datta, S., Harkema, S. (2011) Marginal association measures for clustered data. *Statistics in Medicine*, 30, 3181–3191.

Lorenz, D., Levy, S., Datta, S. (2018) Inferring marginal association with paired and unpaired clustered data. *Stat. Methods Med. Res.*, 27, 1806–1817.

#### Examples

```
data(screen8)
## test if math and reading scores are marginally correlated using vectors
cortestClust(screen8$read, screen8$math, screen8$sch.id)
```
## formula interface cortestClust(~ math + read, sch.id, data=screen8, method="kendall")

#### <span id="page-5-0"></span>Description

Function to visualize informative cluster size. Plots within-cluster summary statistic from quantitative variables against the size of each cluster. For categorical variables, a barplot of category proportions for quantiles of cluster size is produced.

#### Usage

```
icsPlot(
  x,
  id,
  FUN = c("mean", "median", "var", "sd", "range", "IQR", "prop"),
  breaks,
 xlab = NULL,ylab = NULL,
  legend = c(TRUE, FALSE),
  ...
)
```
#### **Arguments**

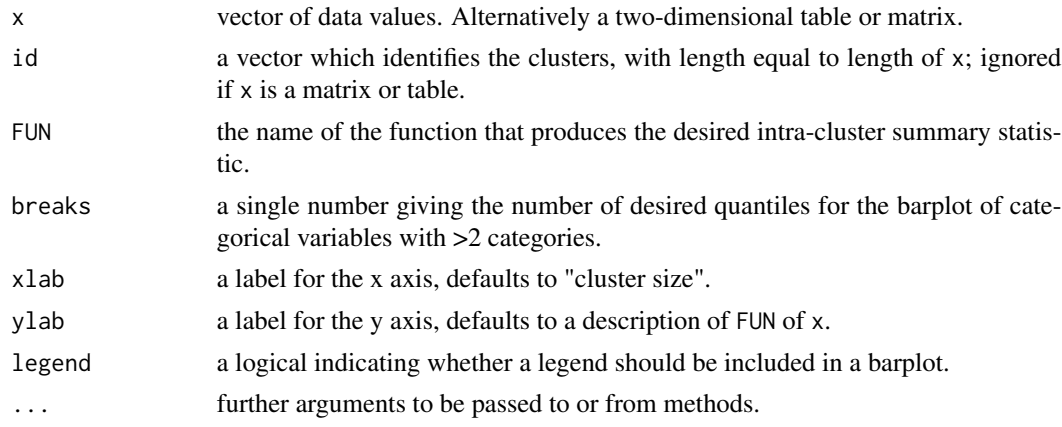

#### Details

If  $x$  is a matrix or table and  $x$  has exactly two columns, the first column should contain the cluster sizes and the second column the respective intra-cluster summary statistic (e.g., mean, variance) that will be plotted against cluster size.

If x has more than two columns, the first column is assumed to contain the cluster size and the subsequent columns the counts of intra-cluster observations belonging to the different categorical variable levels. If there are exactly two categorical levels (e.g., x has exactly three columns), a scatterplot of the proportion of intracluster observations belonging to the first category will be plotted

#### <span id="page-6-0"></span>icstestClust 7

against the cluster size. If the number of categories is  $> 2$ , a barplot of category proportions against quantiles of cluster size is produced.

Standard graphical parameters can be passed to icsPlot through the ... argument.

#### Examples

```
data(screen8)
## VECTOR INPUT
## plot average math score by cluster size
icsPlot(x = screen8$math, id = screen8$sch.id, pch = 20)
## plot proportion of females by cluster size
icsPlot(screen8$gender, screen8$sch.id, pch = 20, main = "Female proportion by cluster size")
## barchart of activity proportion by quartile of cluster size
icsPlot(x = screen8$activity, id = screen8$sch.id)
## TABLE INPUT
## Plot intra-cluster variance of math score by cluster size
cl.size <- as.numeric(table(screen8$sch.id))
tab1 <- cbind(cl.size, aggregate(screen8$math, list(screen8$sch.id), var)[,2])
colnames(tab1) <- c("cl.size", "variance")
icsPlot(x = tab1, pch = 17, main = "math score variance by cluster size")## barchart of activity proportion across five quantiles of cluster size
```

```
tab2 <- cbind(cl.size, table(screen8$sch.id, screen8$activity))
icsPlot(tab2, breaks = 5)
```
icstestClust *Test for Informative Cluster Size*

#### Description

Performs a test for informative cluster size.

#### Usage

```
icstestClust(x, id, test.method = c("TF", "TCM"), B = 1000, print.it = TRUE)
```
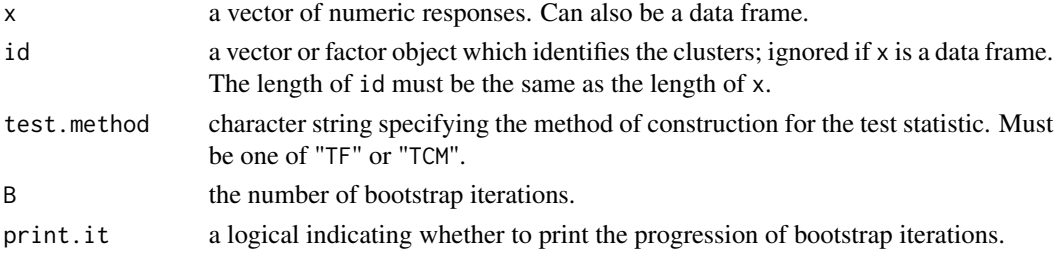

#### Details

The null is that the marginal distributions of the responses are independent of the cluster sizes. A small p-value is evidence for the presence of informative cluster size.

When test.method = "TF", the test statistic is constructed based on differences between the null and alternative distribution functions. "TF" is the suggested method when there are a large number of unique cluster sizes and the number of clusters of each size is small. When test.method = "TCM", the test statistic is a multisample Cramer von Mises-based test. This method is recommended when there are a small number of possible cluster sizes. See Nevalainen *et al.* (2017) for more details.

When x is a data frame, the first column should contain values denoting cluster membership and the second column the responses.

This test is computationally intensive and can take significant time to execute. print.it defaults to TRUE to identify the bootstrap progression.

#### Value

A list with class "htest" containing the following components:

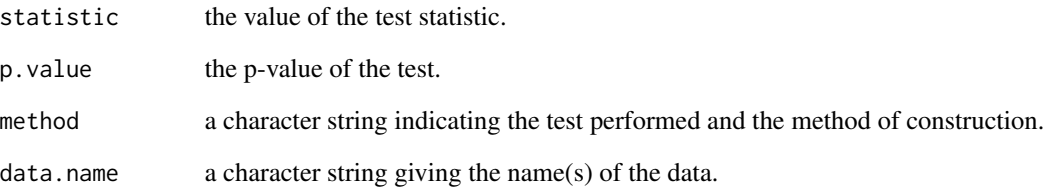

#### References

Nevalainen, J., Oja, H., Datta, S. (2017) Tests for informative cluster size using a novel balanced bootstrap scheme. *Statistics in Medicine*, 36, 2630–2640.

#### Examples

```
data(screen8)
## using vectors
## test if cluster size is related to math scores
icstestClust(screen8$math, screen8$sch.id, B=100)
```

```
## same test, but using a data frame and supressing iterations
tdat <- data.frame(screen8$sch.id, screen8$math)
icstestClust(tdat, B=100, print.it = FALSE)
```
<span id="page-8-0"></span>

#### Description

Performs a reweighted test for homogeneity of marginal variances across intra-cluster groups in clustered data. Appropriate for clustered data with cluster- or group size informativeness.

#### Usage

```
levenetestClust(y, ...)
## Default S3 method:
levenetestClust(y, group, id, center = c("median", "mean"), trim = NA, ...)## S3 method for class 'formula'
levenetestClust(formula, id, data, subset, na.action, ...)
```
#### Arguments

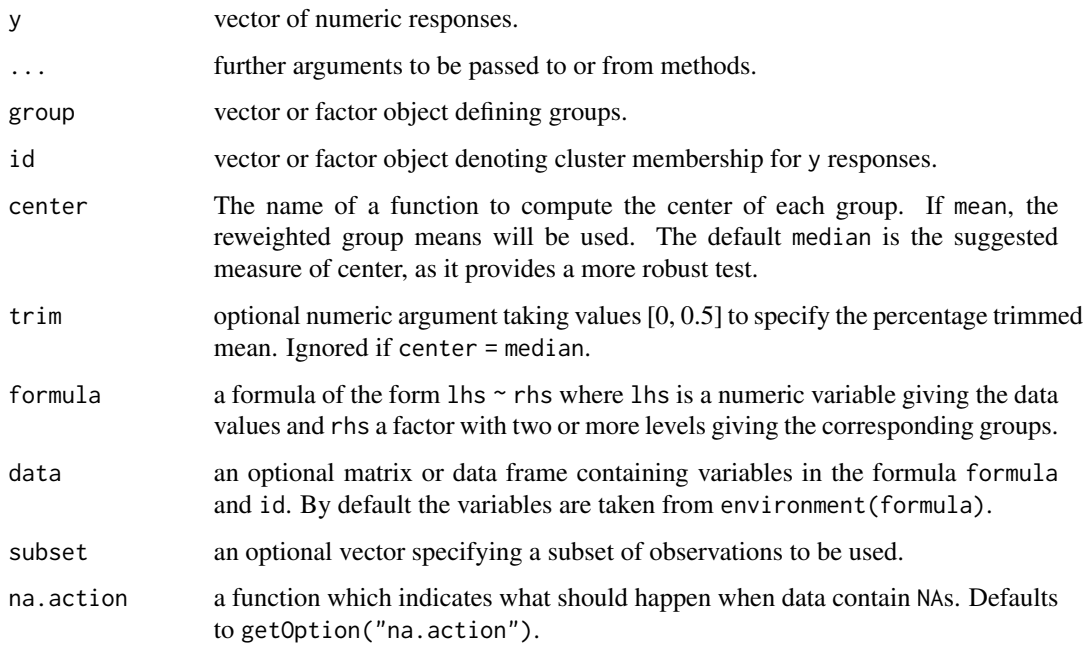

#### Details

The null hypothesis is that all levels of group have equal marginal variances.

A list with class "htest" containing the following components:

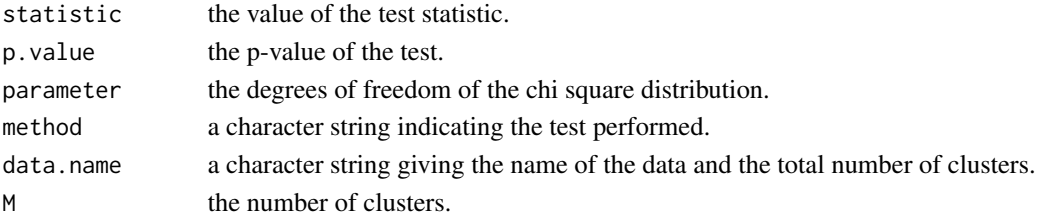

#### References

Gregg, M., Marginal methods and software for clustered data with cluster- and group-size informativeness. PhD dissertation, University of Louisville, 2020.

#### Examples

data(screen8)

```
## Do boys and girls have the same variability in math scores?
## Test using vectors
levenetestClust(y=screen8$math, group=screen8$gender, id=screen8$sch.id)
## Test using formula method
levenetestClust(math~gender, id=sch.id, data=screen8)
## Using 10% trimmed mean
levenetestClust(math~gender, id=sch.id, data=screen8, center="mean", trim=.1)
```
mcnemartestClust *Test of Marginal Homogeneity for Clustered Data*

#### Description

Performs a test of marginal homogeneity of paired clustered data with potentially informative cluster size.

#### Usage

```
mcnemartestClust(x, y, id, variance = c("MOM", "emp"))
```
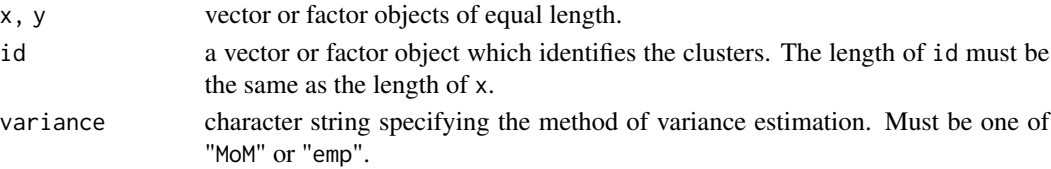

<span id="page-9-0"></span>

#### <span id="page-10-0"></span>onewaytestClust 11

#### Details

The null is that the marginal probabilities of being classified into cells  $[i, j]$  and  $[j, i]$  are equal.

Arguments x, y, and id must be vectors or factors of the same length. Incomplete cases are removed.

When variance is MoM, a method of moments variance estimate evaluated under the null is used. This is equivalent to the test by Durkalski *et al.* (2003). When variance is emp, an empirical variance estimate is used. See Gregg (2020) for details.

#### Value

A list with class "htest" containing the following components:

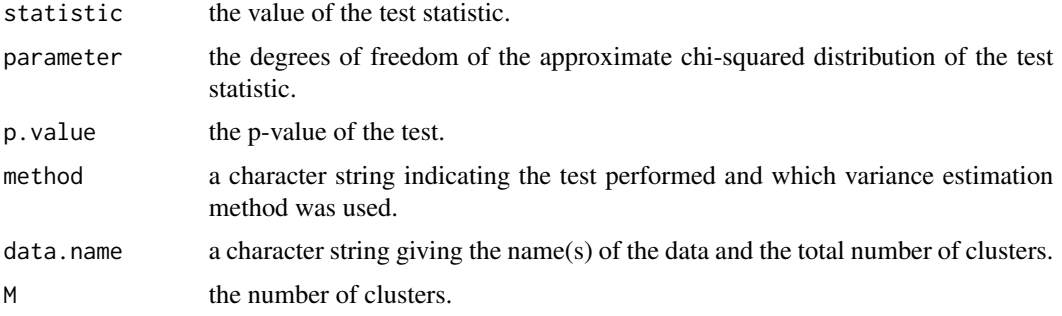

#### References

Durkalski, V., Palesch, Y., Lipsitz, S., Rust, P. (2003). Analysis of clustered matched pair data. *Statistics in Medicine*, 22, 2417–2428.

Gregg, M., Marginal methods and software for clustered data with cluster- and group-size informativeness. PhD dissertation, University of Louisville, 2020.

#### Examples

```
data(screen8)
## Is marginal proportion of students in lowest fitness category
## at the end of year equal to the beginning of year?
screen8$low.start <- 1*(screen8$qfit.s=='Q1')
screen8$low.end <- 1*(screen8$qfit=='Q1')
mcnemartestClust(screen8$low.start, screen8$low.end, screen8$sch.id)
```
onewaytestClust *Test for Equal Marginal Means in Clustered Data*

#### Description

Test whether two or more intra-cluster groups have the same marginal means in clustered data. Reweighted to correct for potential cluster- or group size informativeness.

#### Usage

```
onewaytestClust(x, ...)
## Default S3 method:
onewaytestClust(x, ...)
## S3 method for class 'formula'
```

```
onewaytestClust(formula, id, data, subset, ...)
```
#### Arguments

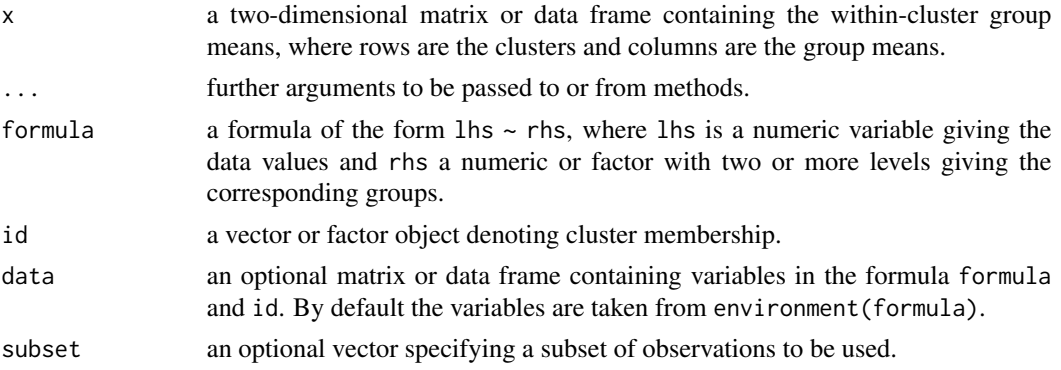

#### Details

The null hypothesis is that all levels of group have equal marginal means.

If  $x$  is a matrix or data frame, the dimension of  $x$  should be MxK, where M is the number of clusters and K is the number of groups. Each row of x corresponds to a cluster, where the column values contain the respective group means from that cluster. Clusters which do not contain observations in a particular group should have NA in the corresponding column.

#### Value

A list with class "htest" containing the following components:

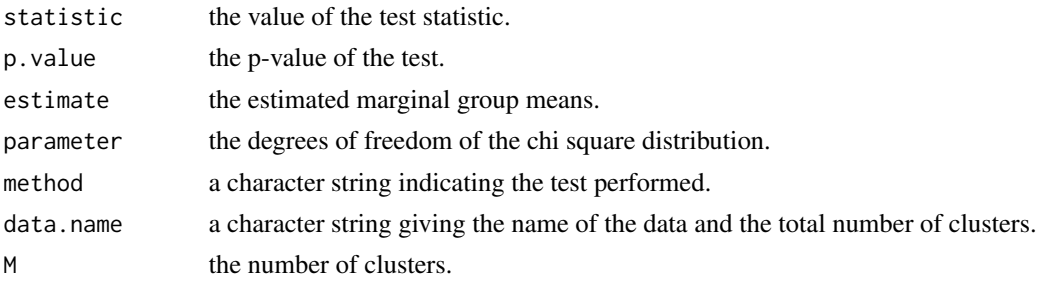

#### References

Gregg, M., Marginal methods and software for clustered data with cluster- and group-size informativeness. PhD dissertation, University of Louisville, 2020.

#### <span id="page-12-0"></span>proptestClust 13

#### Examples

```
data(screen8)
## do average reading scores differ across after-school activities?
## test using a table
read.tab <- tapply(screen8$read, list(screen8$sch.id, screen8$activity), mean)
onewaytestClust(read.tab)
## test using formula method
onewaytestClust(read~activity, id=sch.id, data=screen8)
```
proptestClust *Test of Marginal Proportion for Clustered Data*

#### **Description**

proptestClust can be used for testing the null that the marginal proportion (probability of success) is equal to certain given values in clustered data with potentially informative cluster size.

#### Usage

```
proptestClust(x, id, p = NULL, alternative = c("two.sided", "less", "greater"),variance = c("sand.null", "sand.est", "emp", "MoM"), conf.level = 0.95)
```
#### Arguments

![](_page_12_Picture_185.jpeg)

#### Details

If p is not given, the null tested is that the underlying marginal probability of success is .5.

The variance argument allows the user to specify the method of variance estimation, selecting from the sandwich estimate evaluated at the null hypothesis (sand.null), the sandwich estimate evaluated at the cluster-weighted proportion (sand.est), the empirical estimate (emp), or the method of moments estimate (MoM).

A list with class "htest" containing the following components:

![](_page_13_Picture_144.jpeg)

#### References

Gregg, M., Datta, S., Lorenz, D. (2020) Variance Estimation in Tests of Clustered Categorical Data with Informative Cluster Size. *Statistical Methods in Medical Research*, doi:10.1177/0962280220928572.

#### Examples

```
data(screen8)
## using vectors
## suppose math proficiency is determined by score >= 65
## is the marginal proportion of students proficient in math at least 75%?
screen8$math.p <- 1*(screen8$math>=65)
proptestClust(screen8$math.p, screen8$sch.id, p = .75, alternative = "great")
## using table and empirical variance; two-sided CI
## (note that "failure" counts are the first column and "success" counts are the second column)
mathp.tab <- table(screen8$sch.id, screen8$math.p)
proptestClust(mathp.tab, variance="emp", p=.75)
## when all clusters have a size of 1, results will be in general correspondence with
## that of the classical analogue test
set.seed(123)
x \le rbinom(100, size = 1, p = 0.7)
id <- 1:100
proptestClust(x, id)
prop.test(sum(x), length(x))
```
#### <span id="page-14-0"></span>Description

Simulated hypothetical clustered data created for illustration of functions in the htestClust package.

#### Usage

data(screen8)

#### Format

A data frame with 2224 rows and 12 columns:

sch.id identification variable for school (clusters).

stud.id identification variable for students within schools (observations within clusters).

age student age in years.

gender binary student gender.

height student height in inches.

weight student weight in lbs.

math score from standardized math test.

read score from standardized reading test.

- phq2 ordinal (0-6) score from a mental health screening; higher scores correspond to higher levels of depression.
- qfit age-adjusted fitness quartile from physical health assessment at end of school year.

qfit.s age-adjusted fitness quartile from physical health assessment at beginning of school year.

activity student's primary after-school activity.

#### Details

Hypothetical data simulated for the following scenario. An urban school district has collected demographic, biometric, and academic performance data from graduating 8th grade students. screen8 contains a sample of this data from 2224 students across 73 schools. Student-level observations are clustered within schools. The school district has implemented an incentive program in which schools with higher participation rates are prioritized for classroom and technology upgrades. Cluster size could be informative in this data, as resource-poor schools might have higher participation rates (larger cluster size), but also tend to have worse health metrics and lower standardized test scores.

#### Author(s)

Mary Gregg

#### Examples

```
data(screen8)
head(screen8)
## plot average math scores by cluster size
cl.size <- as.numeric(table(screen8$sch.id))
ave.math <- tapply(screen8$math, list(screen8$sch.id), mean)
plot(cl.size, ave.math)
```
ttestClust *Test of Marginal Means in Clustered Data*

#### Description

Performs one and two sample tests of marginal means in clustered data, reweighted to correct for potential cluster- or group-size informativeness.

#### Usage

```
ttestClust(x, ...)
## Default S3 method:
ttestClust(
 x,
 y = NULL,idx,
  idy = NULL,alternative = c("two.sided", "less", "greater"),
 mu = 0,
 paired = FALSE,
 conf. level = 0.95,...
\lambda## S3 method for class 'formula'
ttestClust(formula, id, data, subset, na.action, ...)
```
![](_page_15_Picture_159.jpeg)

<span id="page-15-0"></span>

#### ttestClust 17

![](_page_16_Picture_211.jpeg)

#### Details

The formula interface is only applicable for the 2-sample tests.

If paired is TRUE then x, y, and idx must be given and be of the same length. idy is ignored.

#### Value

A list with class "htest" containing the following components:

![](_page_16_Picture_212.jpeg)

## References

Gregg, M., Marginal methods and software for clustered data with cluster- and group-size informativeness. PhD dissertation, University of Louisville, 2020.

#### Examples

```
data(screen8)
## One sample test
## Test if marginal math scores are equal to 70
ttestClust(x=screen8$math, idx=screen8$sch.id, mu = 70)
## paired test
## Test equality of marginal means in math and reading scores
ttestClust(x=screen8$math, y=screen8$read, idx=screen8$sch.id, paired=TRUE)
## unpaired test
## Test if boys and girls have equal marginal math scores
boys <- subset(screen8, gender=='M')
girls <- subset(screen8, gender=='F')
ttestClust(x=boys$math, y=girls$math, idx=boys$sch.id, idy=girls$sch.id)
## unpaired test using formula method
ttestClust(math~gender, id=sch.id, data=screen8)
```
vartestClust *Reweighted Test to Compare Two Variances in Clustered Data*

#### Description

Performs a reweighted test to compare marginal variances of intra-cluster groups in clustered data. Appropriate for clustered data with cluster- or group-size informativeness.

#### Usage

```
vartestClust(x, ...)
## Default S3 method:
vartestClust(
 x,
  y,
  idx,
  idy,
  difference = 0,
 alternative = c("two.sided", "less", "greater"),
  conf<math>. level = 0.95.
  ...
)
## S3 method for class 'formula'
vartestClust(formula, id, data, subset, na.action, ...)
```
<span id="page-17-0"></span>

#### vartestClust 19

#### Arguments

![](_page_18_Picture_249.jpeg)

#### Details

The null hypothesis is that the difference of the marginal variances of the populations of intra-cluster groups from which x and y were drawn is equal to difference.

Using the default method, difference is the difference of the reweighted sample variances of x and y. When using the formula method, the order of the difference is determined by the order of the factor levels of rhs.

#### Value

A list with class "htest" containing the following components:

![](_page_18_Picture_250.jpeg)

#### <span id="page-19-0"></span>References

Gregg, M., Marginal methods and software for clustered data with cluster- and group-size informativeness. PhD dissertation, University of Louisville, 2020.

#### Examples

```
data(screen8)
boys <- subset(screen8, gender=='M')
girls <- subset(screen8, gender=='F')
## Do boys and girls have the same variability in math scores?
## Test using vectors
vartestClust(x=boys$math, y=girls$math, idx=boys$sch.id, idy=girls$sch.id)
## Test using formula method.
vartestClust(math~gender, id=sch.id, data=screen8)
## Note that in this example, the sign of the estimate returned when using the formula
## method is opposite to that when the test was performed using vectors. This is due to
## the order of the gender factor levels
```
wilcoxtestClust *Rank Sum and Signed Rank Tests for Clustered Data*

#### Description

Performs a one-sample or paired cluster-weighted signed rank test, or a cluster- or group-weighted rank sum test. These tests are appropriate for clustered data with potentially informative cluster size.

#### Usage

```
wilcoxtestClust(x, ...)
## Default S3 method:
wilcoxtestClust(
  x,
  y = NULL,
  idx,
  idy = NULL,alternative = c("two.sided", "less", "greater"),
  mu = 0,
 paired = FALSE,
  method = c("cluster", "group"),
  ...
\lambda
```
## S3 method for class 'formula' wilcoxtestClust(formula, id, data, subset, na.action, ...)

#### Arguments

![](_page_20_Picture_288.jpeg)

#### Details

The formula interface is only applicable for the 2-sample rank-sum tests.

If only x and idx are given, a cluster-weighted signed rank test of the null that the distribution of x is symmetric about mu is performed.

If x and y are given and paired is TRUE, only idx is necessary (idy is ignored). In this case, a cluster-weighted signed-rank test of the null that the distribution of  $x - y$  is symmetric about mu is performed.

When method is cluster, the cluster-weighted rank sum test of Datta and Satten (2005) is performed. The data must have complete intra-cluster group distribution (i.e., all clusters must contain observations belonging to both groups) for this test to be performed.

When method is group, the group-weighted rank-sum test of Dutta and Datta (2015) is performed. This test is appropriate for clustered data with potentially informative intra-cluster group size. Incomplete intra-cluster group distribution is permitted.

For the rank sum tests, the null is that the two groups follow the same marginal distribution. mu is ignored when performing these tests.

The tests performed by this function involve computation of reweighted empirical CDFs. This is computationally intensive and can result in lengthy execution time for large data sets.

#### Value

A list with class "htest" containing the following components:

![](_page_21_Picture_155.jpeg)

#### References

Datta, S., Satten, G. (2005) Rank-sum tests for clustered data. *J. Am. Stat. Assoc.*, 100, 908–915.

Datta, S., Satten, G. (2008) A signed-rank test for clustered data. *Biometrics*, 64, 501–507.

Dutta, S., Datta, S. (2015) A rank-sum test for clustered data when the number of subjects in a group within a cluster is informative. *Biometrics*, 72, 432–440.

#### Examples

```
data(screen8)
## One-sample signed rank test
wilcoxtestClust(x=screen8$math, idx=screen8$sch.id, mu=70)
## Paired signed rank test
wilcoxtestClust(x=screen8$math, y=screen8$read, idx=screen8$sch.id, paired=TRUE, mu=10)
## Cluster-weighted rank sum test
wilcoxtestClust(math~gender, id=sch.id, data=screen8)
## Group-weighted rank sum test
boys <- subset(screen8, gender=='M')
girls <- subset(screen8, gender=='F')
wilcoxtestClust(x=boys$math, y=girls$math, idx=boys$sch.id, idy=girls$sch.id, method="group")
```

```
## Group-weighted rank sum test using formula method
wilcoxtestClust(math~gender, id=sch.id, data=screen8, method="group")
```
# <span id="page-22-0"></span>Index

∗ datasets screen8, [15](#page-14-0) chisqtestClust, [2](#page-1-0) cortestClust, [4](#page-3-0) icsPlot, [6](#page-5-0) icstestClust, [7](#page-6-0) levenetestClust, [9](#page-8-0) mcnemartestClust, [10](#page-9-0) onewaytestClust, [11](#page-10-0) proptestClust, [13](#page-12-0) screen8, [15](#page-14-0) ttestClust, [16](#page-15-0) vartestClust, [18](#page-17-0)

wilcoxtestClust, [20](#page-19-0)